## N BioOne COMPLETE

# **BioOne Complete のご紹介**

### **Visit [https://bioone.org](https://bioone.org/)**

# **BioOne Completeとは…**

- 150以上の出版社から 200誌以上の電子ジャーナルの **フルテキスト**を収録
- **生物学**、**生態学**、**環境科学**を 幅広くカバー(獣医学、植物 科学、鳥類学、昆虫学など)
- **高品質なジャーナル** への アクセスを**リーズナブル**に 提供

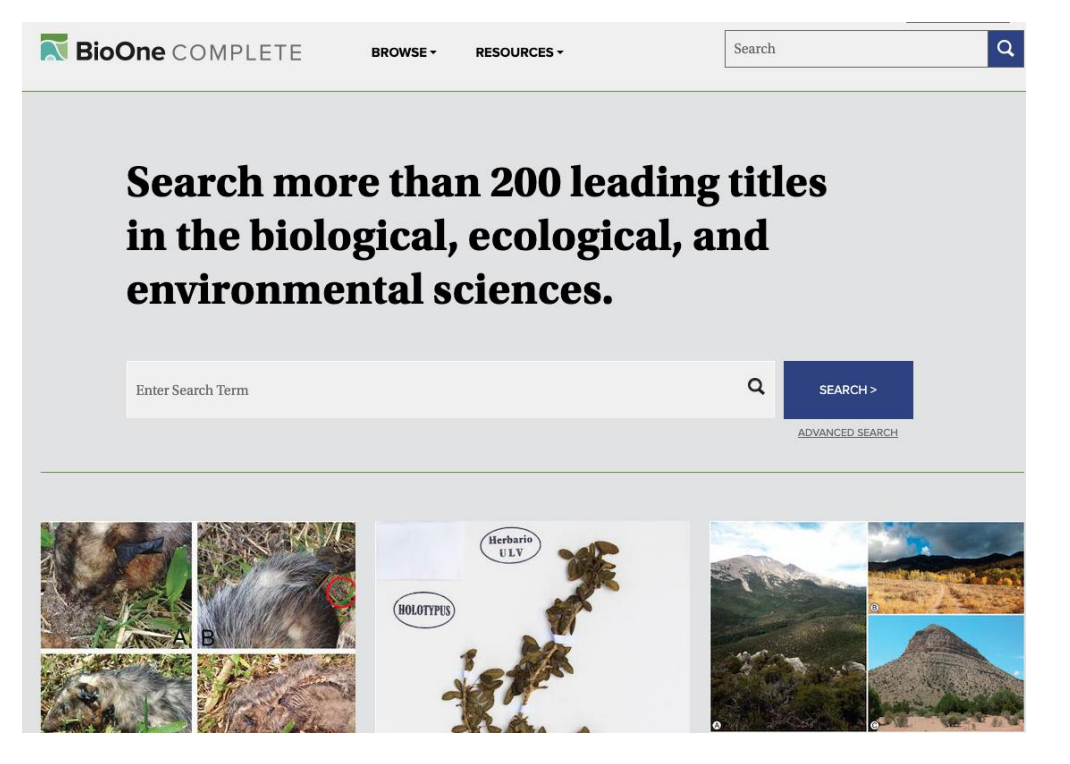

# **BioOne は科学者をサポートしています**

### **BioOneは非営利機関として:**

- 1999年より、BioOneは約5千万ドルの 購読収入をパートナーに還元し、 小規模な**学協会系出版社をサポート しています。**
- BioOneのAmbassador Awardにより、 **若手研究者をサポートしています。**
- BioOneの Career Centerにより、 **求職者をサポートしています。**

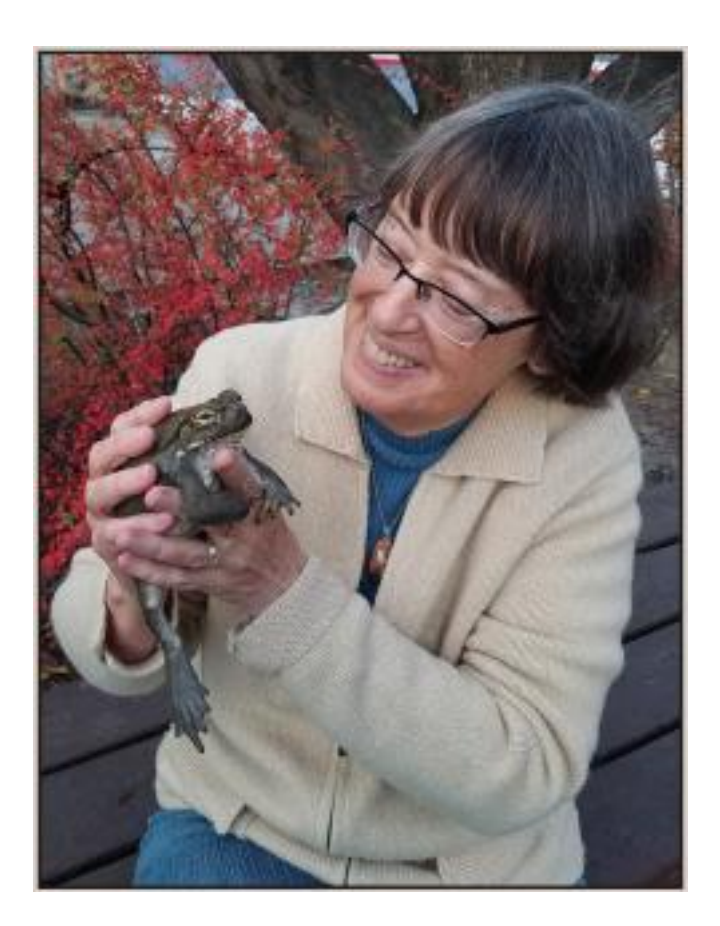

## **BioOne は図書館をサポートしています**

### **図書館員によって設立されたBioOneは、図書館にとって有利な条件のコレクションを リーズナブルな価格で提供しています。**

 タイトルあたりの平均価格は、商業出版社の 平均よりも**94% 安い**

(\* Library Journal Periodical Price Survey より)

- 途上国へ科学技術情報を無償・低価格で オンライン提供する官民連携プログラム "Research4Life"により、80ヵ国以上の 研究者に**無料アクセスを提供**
- 基本的に**契約書の取り交わし不要**
- **購読中止後アクセス権** あり
- いつからでも購読開始可能
- **リモートアクセス可**
- **授業の中でも利用可**

『 BioOne Complete は、非モデル生物の 動物学、昆虫学、植物学、環境学など、 生態学者・フィールド生物学者にとって 有用な分野のジャーナルが幅広くカバー されている上、このコレクションでしか 提供されていない論文も多く、 収録誌の質や量を考えると、 非常にコストパフォーマンスの高い コレクションだと思います。 』

> 慶應義塾大学先端生命科学研究所 高須賀 圭三 先生 (専門:昆虫学・行動生態学)

## **国際的なコンテンツ**

### **BioOne Complete Contains**

1,680,000+ 215 **Titles** Pages 190,000+13,500+ **Articles Issues** 

### 155 Publishers in 24 Countries

- Argentina
- Australia
- Brazil
- Canada
- **China**
- Czech Republic
- Denmark
- **Finland**
- **France**
- **Germany**
- **International (multi-country)**
- Japan
- $\blacksquare$  Kenya
- **Netherlands**
- Poland
- South Africa

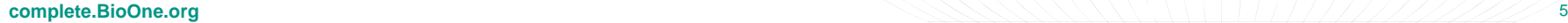

# **高品質で学際的なコレクション**

#### **182 Subscribed Titles**

#### **33 Open Access Titles**

- 80% have an impact factor
- 64% are available in XML exclusively in **BioOne Complete**
- 29% are based outside of the U.S.

### **INVASIVE PLANT SCIENCE AND MANAGEME**

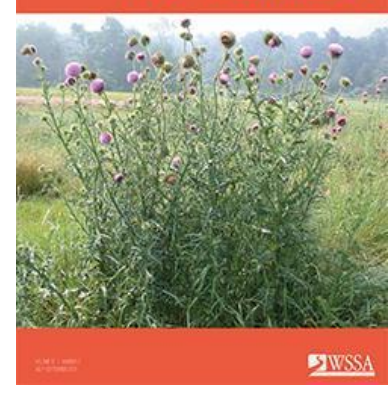

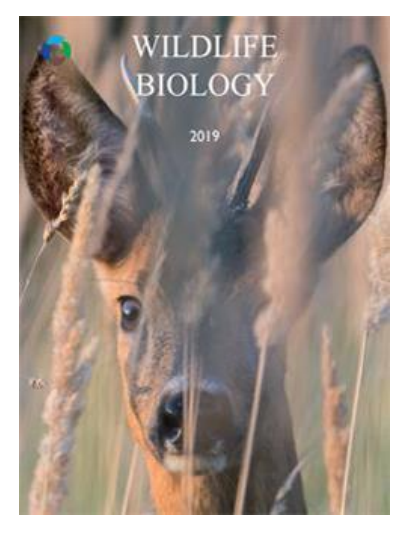

## **主なカバー分野**

- 農業・農学(Agriculture & Agronomy)
- 生物多様性・保全(Biodiversity Conservation)
- 生態学(Ecology)
- 昆虫学 (Entomology)
- 環境科学(Environmental Sciences)
- 進化生物学 (Evolutionary Biology)
- 地質学・古生物学(Geology & Paleontology)
- 海洋・淡水生物学(Marine & Freshwater Biology)
- 鳥類学 (Ornithology)
- 植物科学(Plant Sciences)
- 獣医学(Veterinary Sciences)
- 動物学(Zoology)

## **BioOne Complete 契約機関**

### **世界の権威ある大学、研究機関、シンクタンクなどが BioOne Complete を利用しています。**

# **63%**

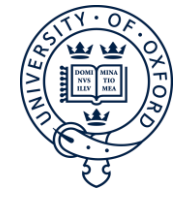

of the **top 100 universities** around the world subscribe to BioOne Compete

- Chinese Academy of Sciences, **China**
- **French National Centre for Scientific Research, France** (CNRS)
- Max Planck Society, **Germany**
- Polish Academy of Sciences, **Poland**
- National Institutes of Health, **United States**

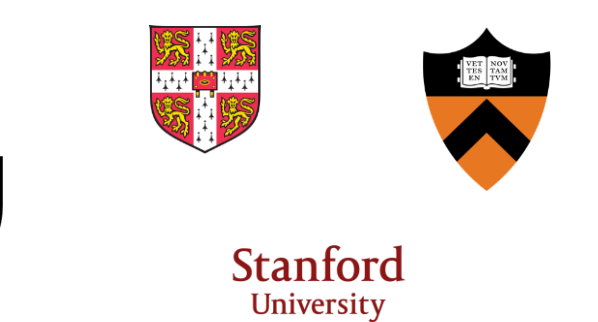

University of São Paulo, **Brazil**

 $||\mathbf{v}||\mathbf{E}||\mathbf{v}||\mathbf{R}$   $||\mathbf{v}||$ 

|TAS|

- University of Toronto, **Canada**
- University of Oxford, **United Kingdom**
- ETH Zurich Swiss Federal Institute of Technology Zurich, **Switzerland**
- University of Hong Kong, **Hong Kong**
- **The University of Tokyo, Japan**
- University of Amsterdam, **Netherlands**
- Peking University, **China**

## N BioOne COMPLETE

## **BioOne Complete ユーザーガイド**

**Navigating BioOne Complete**

**<https://bioone.org/>**

**ARTICLE IMPACT** 

85

**プラットフォーム**

### **研究者のためにデザインされた各種機能:**

- **Google 翻訳**
- **Altmetricsによる論文単位のインパクト指標**
- **各ユーザー向けの個人アカウント**
- **各種アラート設定**

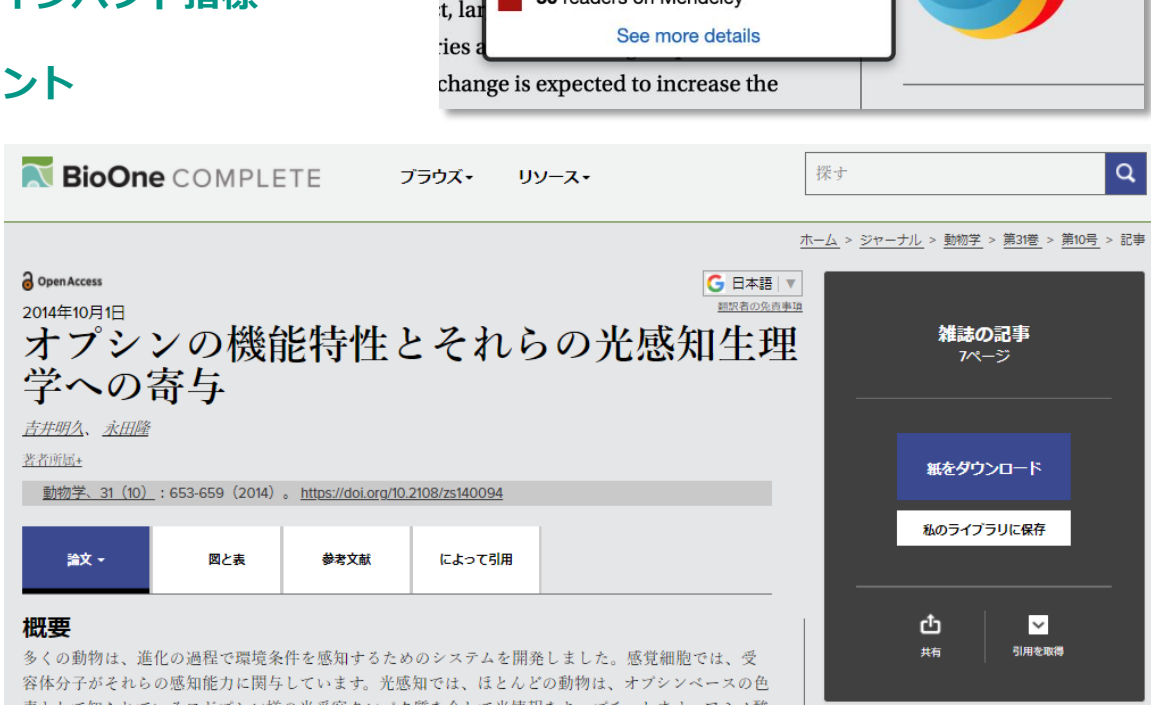

d by changing fire regimes that are haracteristic accumulation of fuel

Blogged by 1

Tweeted by 7

Picked up by 9 news outlets

On 1 Facebook pages

50 readers on Mendeley

:gim

r an

the<sub>1</sub>

 $5\%$  1

※ BioOne のプラットフォームは非営利機関:国際光工学会(SPIE)にホストされています。

 $\alpha$ 

**トップページ**

### **<https://bioone.org/>**

**トップページには検索ボックス、 最近公開された論文、分野ごとの 注目論文、News & Info などが 表示されます。**

**画面上部の BROWSEからは タイトル別、出版社別、分野別に ブラウズできます。**

### **RioOne** COMPLETE Search **RROWSE-RESOURCES -**Search more than 200 leading titles in the biological, ecological, and environmental sciences.

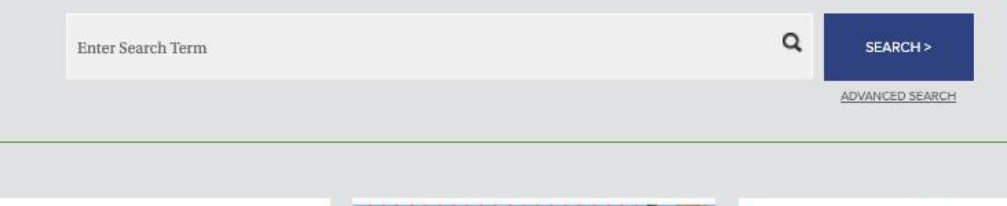

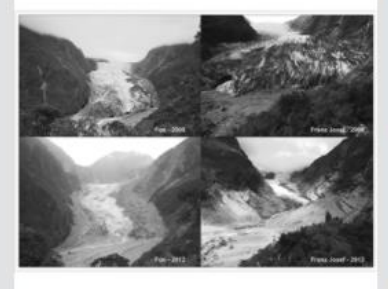

**Glacier Retreat and** 

**Tourism: Insights from New** 

**Zealand** 

**Heather Purdie** 

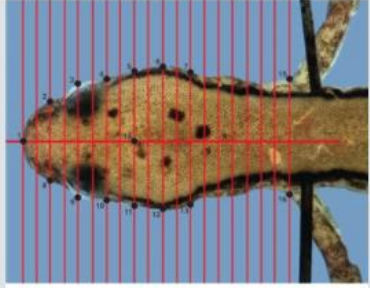

#### **Sexually Dimorphic Heads** of Eurycea bislineata

Dustin S. Siegel, Cody L. Long, J. Trent Waltz, Shelby A. Wren, Kenzie E. Pereira, Sara J. McClelland, Christopher M. Murray, David M.

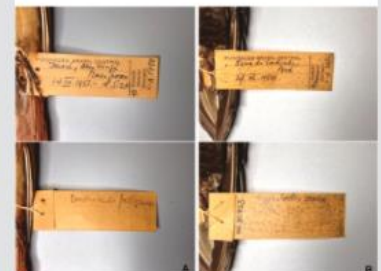

**Does Black-crested Antshrike Sakesphorus** canadensis occur south of the Amazon in Brazil?

## **アクセス**

- **契約機関のネットワークからは、ID/Password無しで利用できます。**
- **BioOneの個人アカウントを作成し、契約機関のネットワークからサインインすると、 以後は個人アカウントにログインするだけでBioOne Completeを利用できます。 (サインイン後3ヶ月間有効。契約機関のネットワークから再度サインインすることで更新可能)**

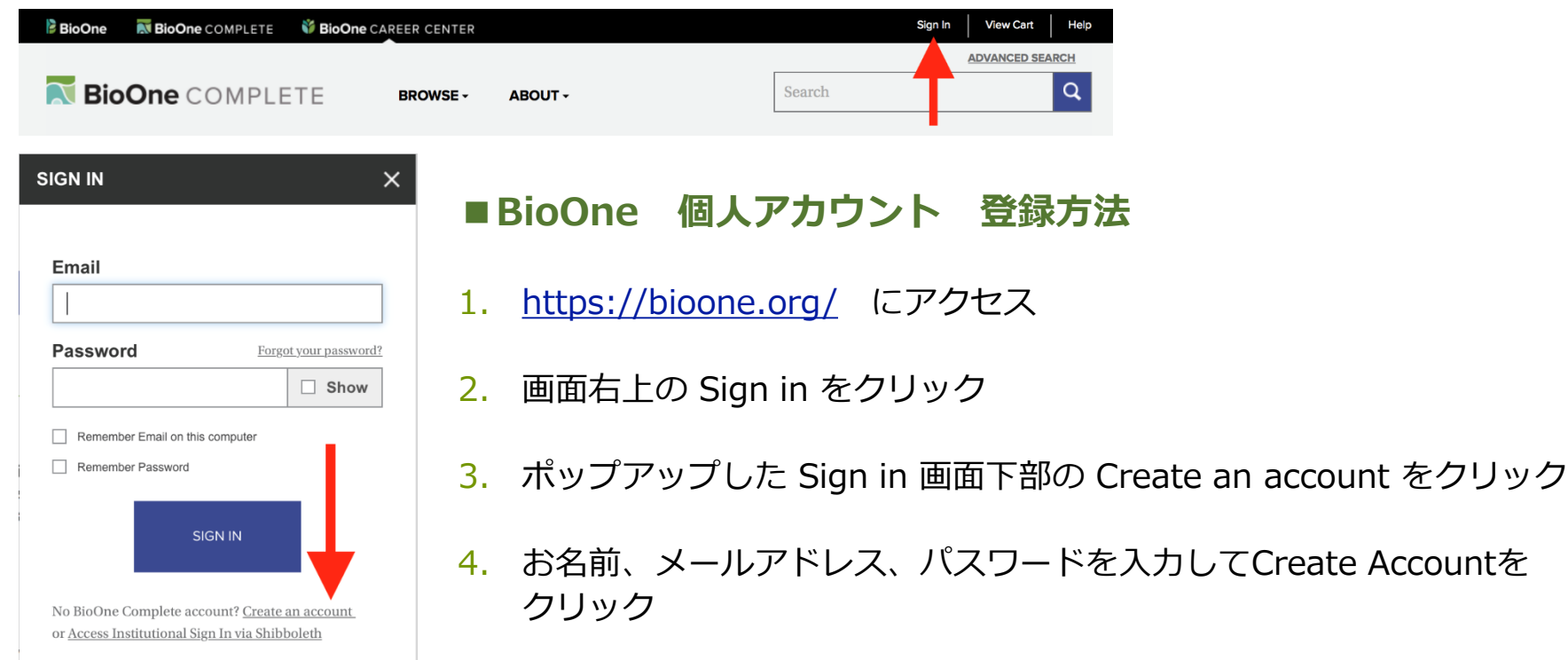

# **My Account (個人アカウント)**

### **BioOneの個人アカウントを作成すると、ご契約機関に所属のユーザーはご自宅などからのリモート アクセスが可能になるだけではなく、さまざまな機能をご利用いただけます。**

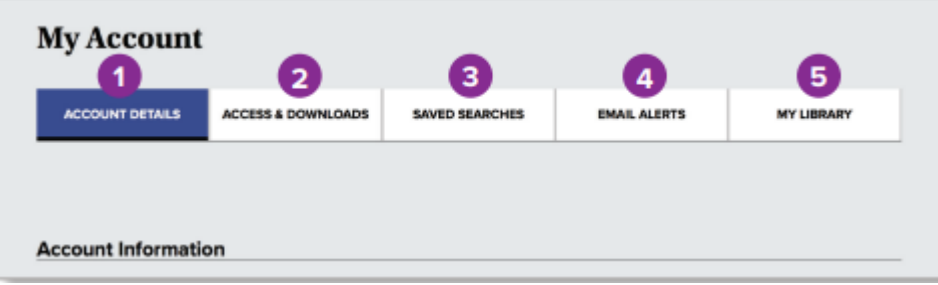

<https://bioone.org/> 画面右上の Sign in より登録したID/Passwordでサインイン

- 1. アカウント情報:パスワード変更など
- 2. アクセス情報:アクセス可能なタイトルのリスト
- 3. 保存した検索:保存した検索条件の確認、更新など
- 4. メールアラート:新しいコンテンツ、修正通知、引用、保存した検索等のアラート設定
- 5. My Library:お気に入り論文などの保存場所

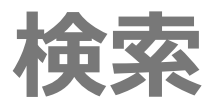

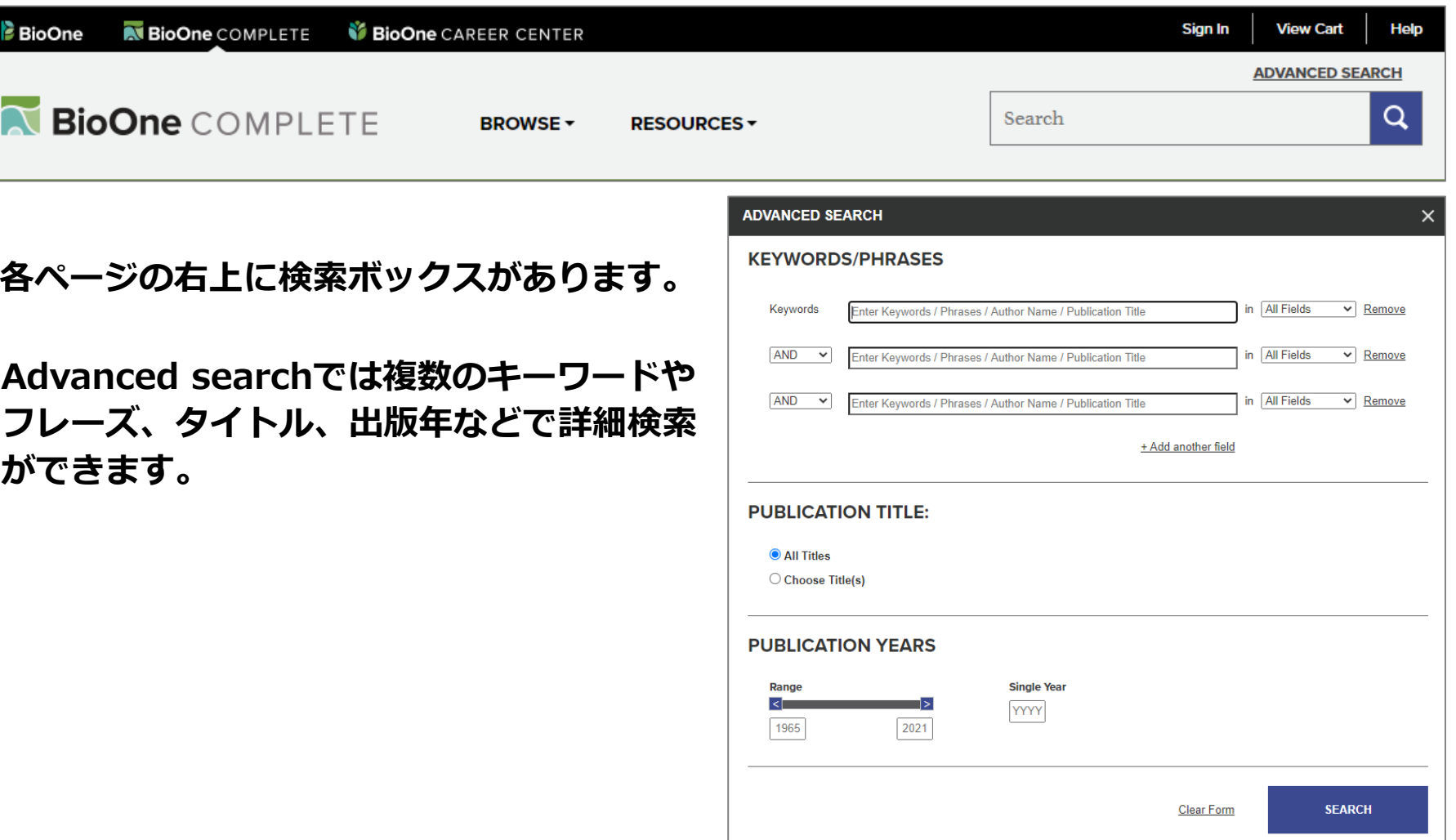

## **検索結果の絞り込み**

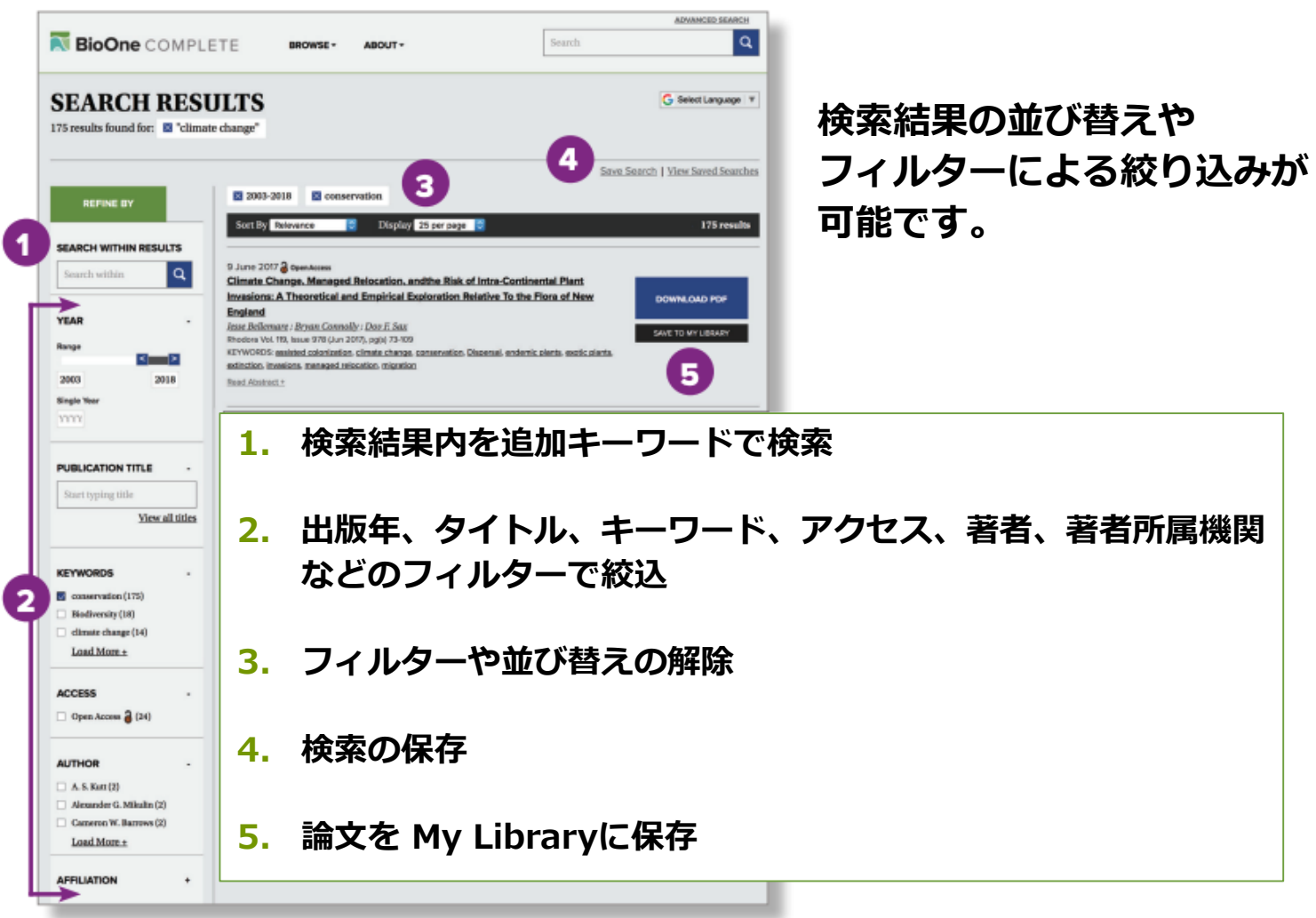

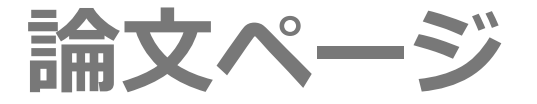

### **各論文のHTMLページより、様々なツールや機能が利用できます。**

- **1. 階層:ウェブサイトの 各階層(目次、各号、 雑誌、ホームページ) へのリンク**
- **2. Google翻訳:90ヵ国 以上の言語に機械翻訳 可能**
- **3. ナビゲーションタブ: 論文の各セクション (論文、図表、参考文献、 引用情報)をタブで移動**

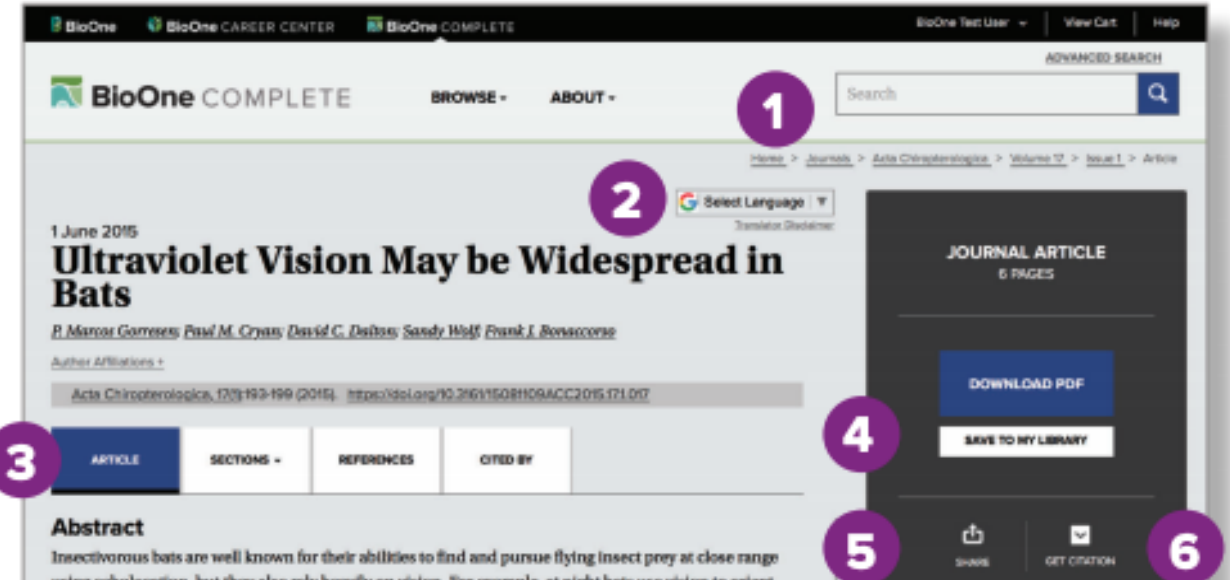

## **論文ページ(続き)**

- **3. ナビゲーション・タブ: 論文の各セクション(論文、 図表、参考文献、引用情報)を タブで移動**
- **4. 論文をMy Libraryへ保存**
- **5. 論文のリンクをメールやSNSで シェア**
- **6. 文献管理ソフトへ引用 情報を エクスポート**
- **7. 関連論文へのリンク**
- **8. 論文単位のインパクト指標(Altmetric)**
- **9. 権利と許可**
- **10. 修正通知、引用のアラート**

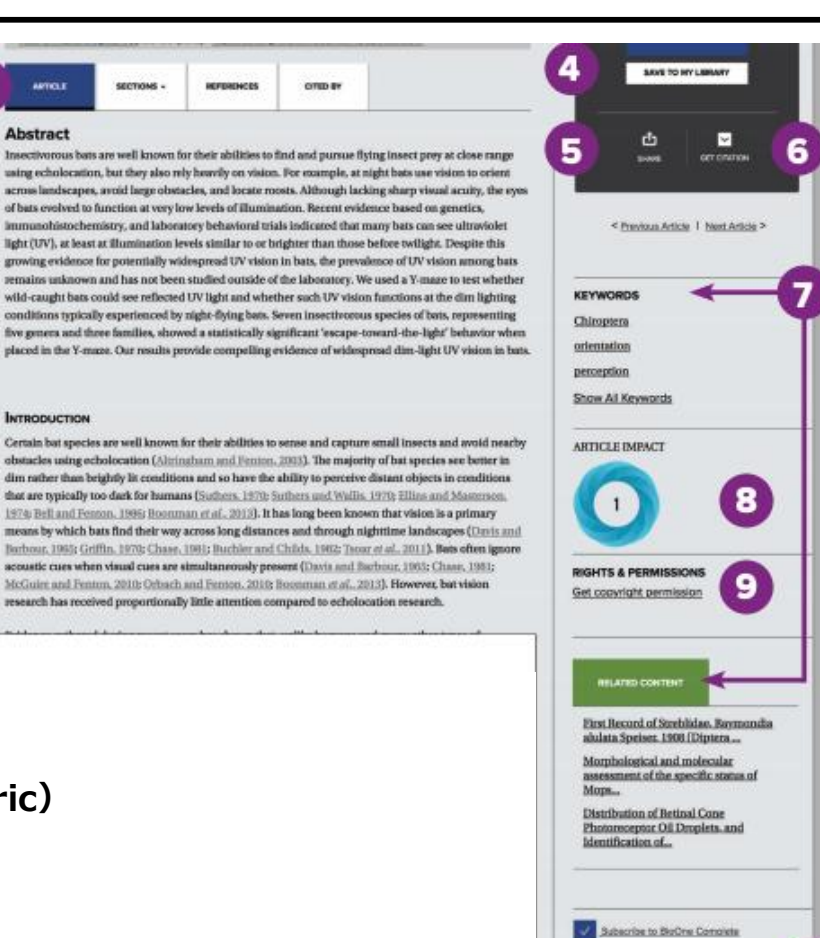

10

**All Receive economients for this entitie** TO Reporter alarm when this article is chief

# **分野別にブラウズ**

**画面上部の BROWSE からは、タイトル別、 出版社別、分野別に ブラウズできます。**

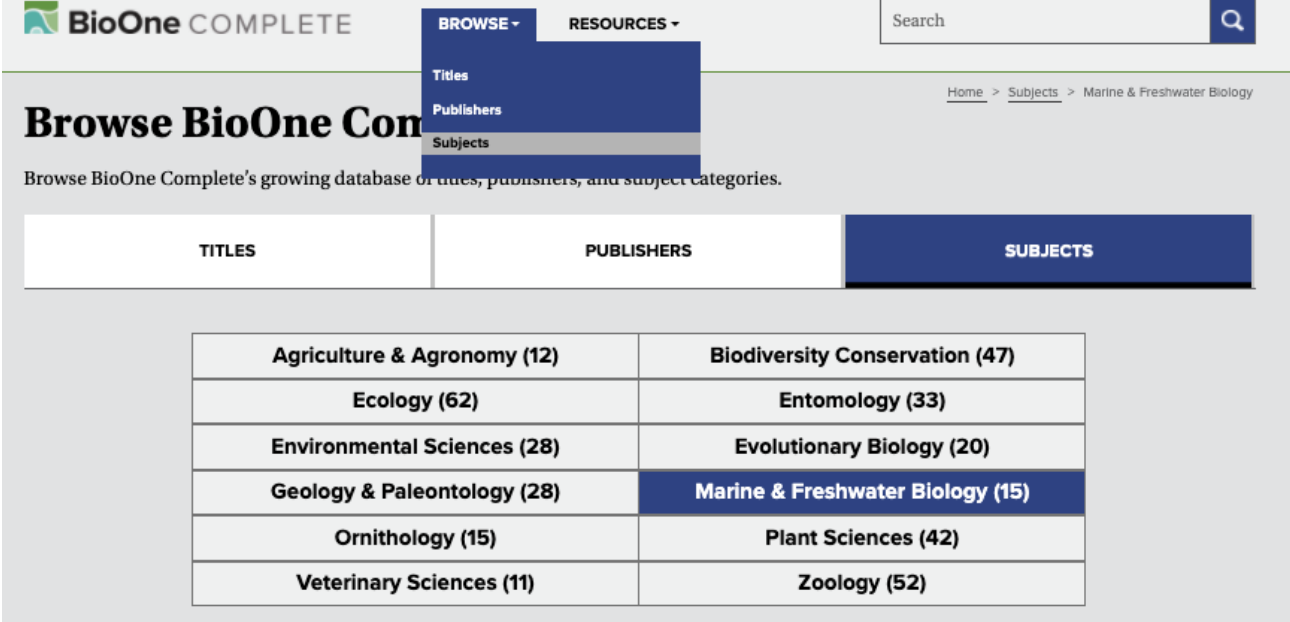

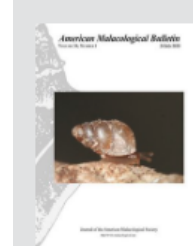

#### **American Malacological Bulletin**

Publisher: American Malacological Society

American Malacological Bulletin is focused exclusively on malacological research. It publishes original manuscripts, short reports, symposia, and detailed reviews dealing with molluscs.

Current Issue | All Issues

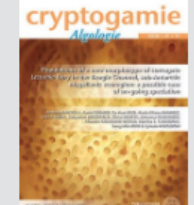

#### Cryptogamie, Algologie

Publisher: Muséum national d'Histoire naturelle, Paris

Cryptogamie, Algologie, published since 1924, is devoted to cryptogams. The journal publishes original papers and review articles on the systematics, biology, and ecology of algae.

Current Issue | All Issues

## N BioOne COMPLETE

## **お問合せ先**

**ユサコ株式会社 営業部**

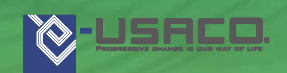

**〒106-0044 東京都港区東麻布2-17-12**

**E-mail: tokyo-sales@usaco.co.jp** 

BioOne紹介ページ: <https://www.usaco.co.jp/product/detail.html?pdid=212>